## Soluzioni della Prova Scritta di Sistemi di Elaborazione Ingegneria delle Telecomunicazioni

Ing. G. Lettieri, Ing. A. Vecchio

20 febbraio 2009

- 1. (a) Il programma calcola la traccia (somma degli elementi posti lungo la diagonale principale) di una matrice quadrata la cui dimensione e i cui elementi sono prelevati dall'ingresso standard (prima la dimensione, quindi, a seguire, tutti i valori della matrice).
	- (b) Una possibile traduzione è la seguente:

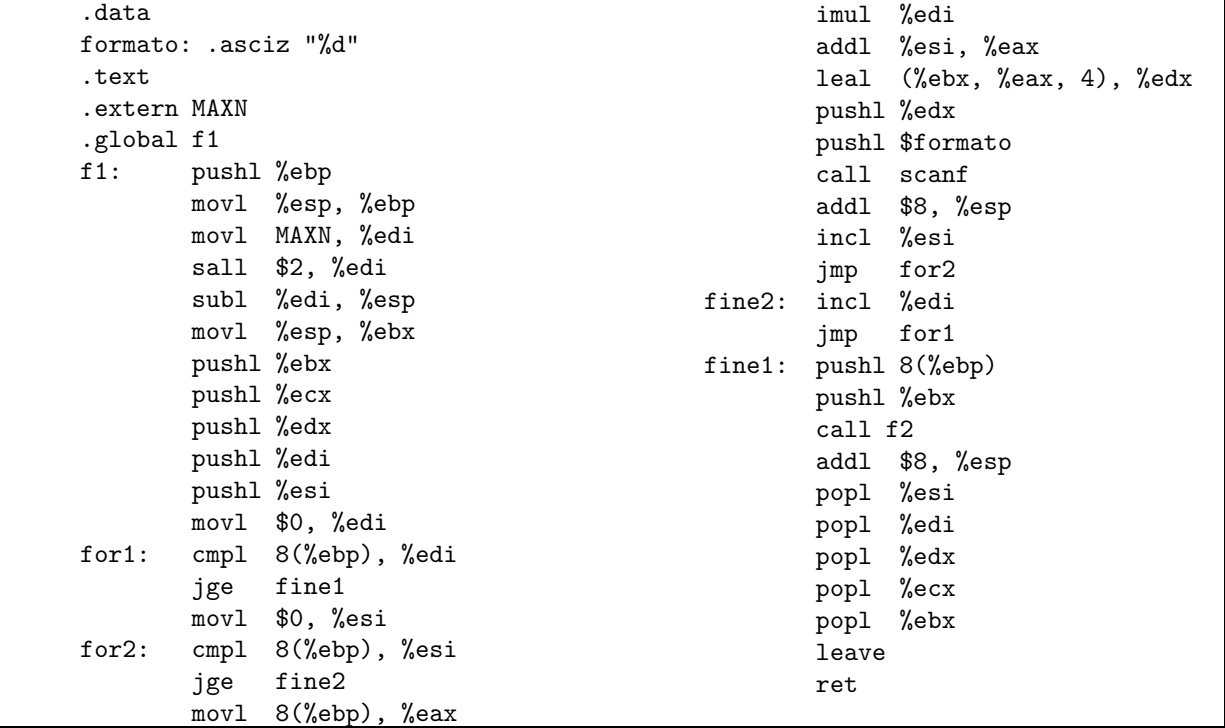

2. (a) #include <stdio.h> #include <stdlib.h> #include <string.h>

> #define MAXLINE 1024 int main(int argc, char\* argv[]) { int prima =  $0$ , scarto =  $0$ , conta; FILE \*f; char buf[MAXLINE]; if (argc < 2) {

```
fprintf(stderr, "Uso: %s <file> [<prima> [<scarto>]]\n", argv[0]);
                    exit(1);}
           if (argc > 2 && (sscanf(argv[2], "%d", &prima) != 1 || prima < 0)) {
                            fprintf(stderr, "Il secondo argomento deve essere un intero >= 0");
                            exit(1);
           }
           if (argc > 3 && (sscanf(argv[3], "%d", &scarto) != 1 || scarto < 0)) {
                            fprintf(stderr, "Il terzo argomento deve essere un intero >= 0");
                            exit(1);}
           if (strcmp(argv[1], "-") == 0) {
                    f = stdin;
           } else {
                    if ( !(f = fopen(argv[1], "r")) ) {
                            perror(argv[1]);
                            exit(1);}
           }
           \text{consta} = 0;
           while (fgets(buf, MAXLINE, f) && conta++ < prima)
                    ;
           printf("%s", buf);
           \text{consta} = 0;while (fgets(buf, MAXLINE, f)) {
                    if (conta++ < scarto)
                            continue;
                    printf("%s", buf);
                    \text{consta} = 0;}
           return 0;
(b) #include <stdio.h>
   #include <unistd.h>
   #include <string.h>
   #include <stdlib.h>
   #define MAXSTR 10
   int main(int argc, char* argv[])
            int giorni[12] = { 31, 28, 31, 30, 31, 30, 31, 31, 30, 31, 30, 31 };
           char* mesi[12] = { "gen", "feb", "mar", "apr", "mag", "giu",
                               "lug", "ago", "set", "ott", "nov", "dic" };
           int fd[2], m, g;
           char buf[MAXSTR];
```
}

{

```
if (argc != 2) {
        fprintf(stderr, "Uso: %s <giorno>\n", argv[0]);
        exit(1);}
if (sscanf(argv[1], "%d", &g) != 1 || g < 1 || g > 7) {
        fprintf(stderr, "Giorno non valido: '%s'\n", argv[1]);
        exit(1);}
sprintf(buf, "%d", g - 1);
if (pipe(fd) < 0) {
        perror(argv[0]);
        exit(1);}
switch (fork()) {
case -1:
        perror(argv[1]);
        exit(1);case 0:
        close(1);
        dup(fd[1]);close(fd[0]);
        close(fd[1]);
        for (m = 0; m < 12; m++)for (g = 1; g \le g giorni[m]; g++)printf("%d %s\n", g, mesi[m]);
        exit(0);default:
        break;
}
switch (fork()) {
case -1:
        perror(argv[1]);
        exit(1);case 0:
        close(0);
        dup(fd[0]);
        close(fd[0]);
        close(fd[1]);
        execl("linee", "linee", "-", buf, "6", NULL);
        perror("linee");
        exit(1);}
close(fd[0]);
close(fd[1]);
wait(0);
wait(0);
```
return 0; }